**HAVER & BOECKER** 

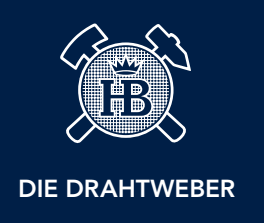

## ENQUIRY MADE EASY. CHECKLIST FOR YOUR QUOTATION.

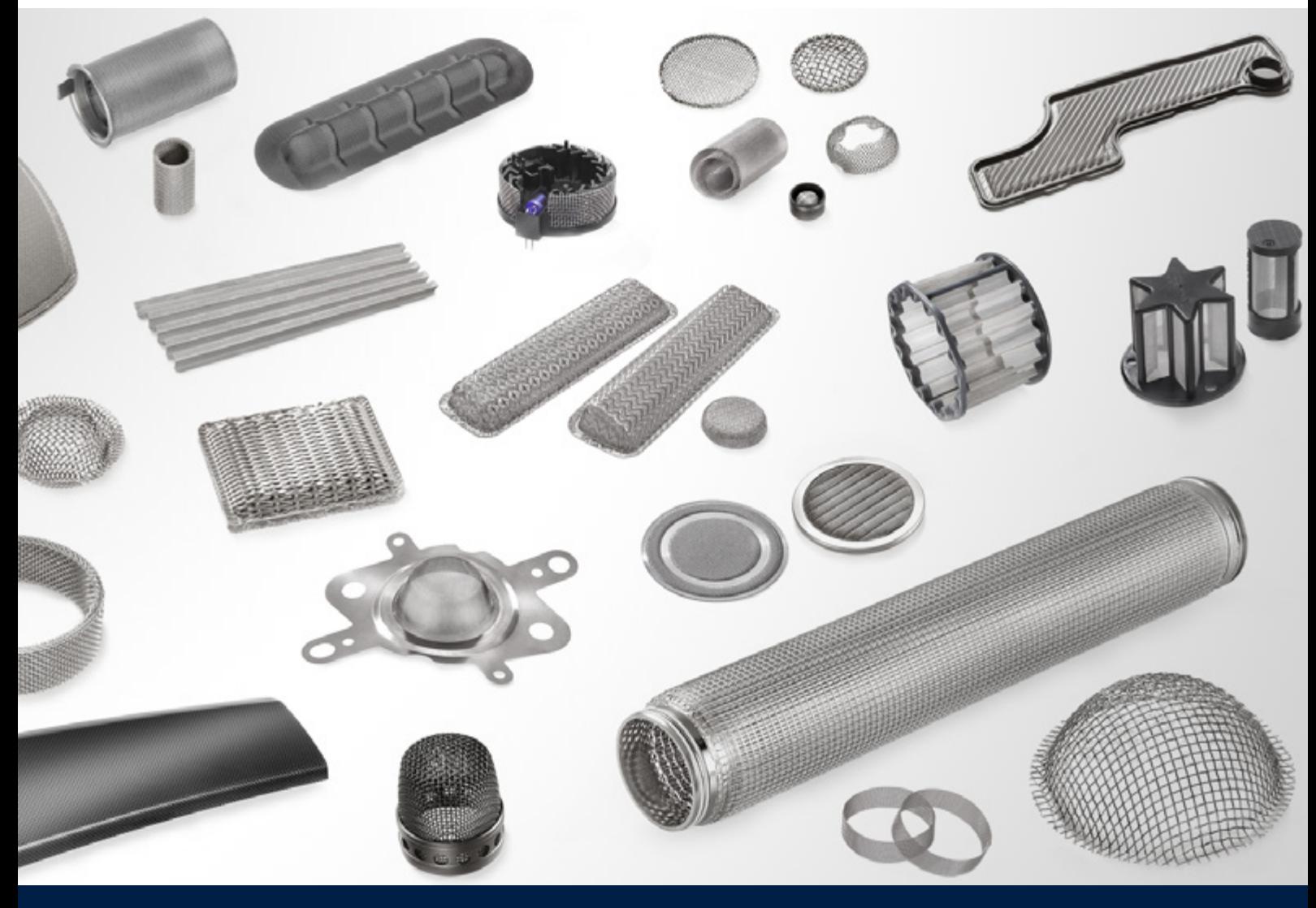

## ENQUIRY MADE EASY.

Mat Material, form and function are closely related in filters and fabricated parts made from woven wire cloth. In order to be able to offer tailor-made product solutions, we need information on your technical product requirements. The following checklist gives essential information for a fast and effective product enquiry. It is the basis for an initial counselling interview at eye level.

## Checklist Filter Design

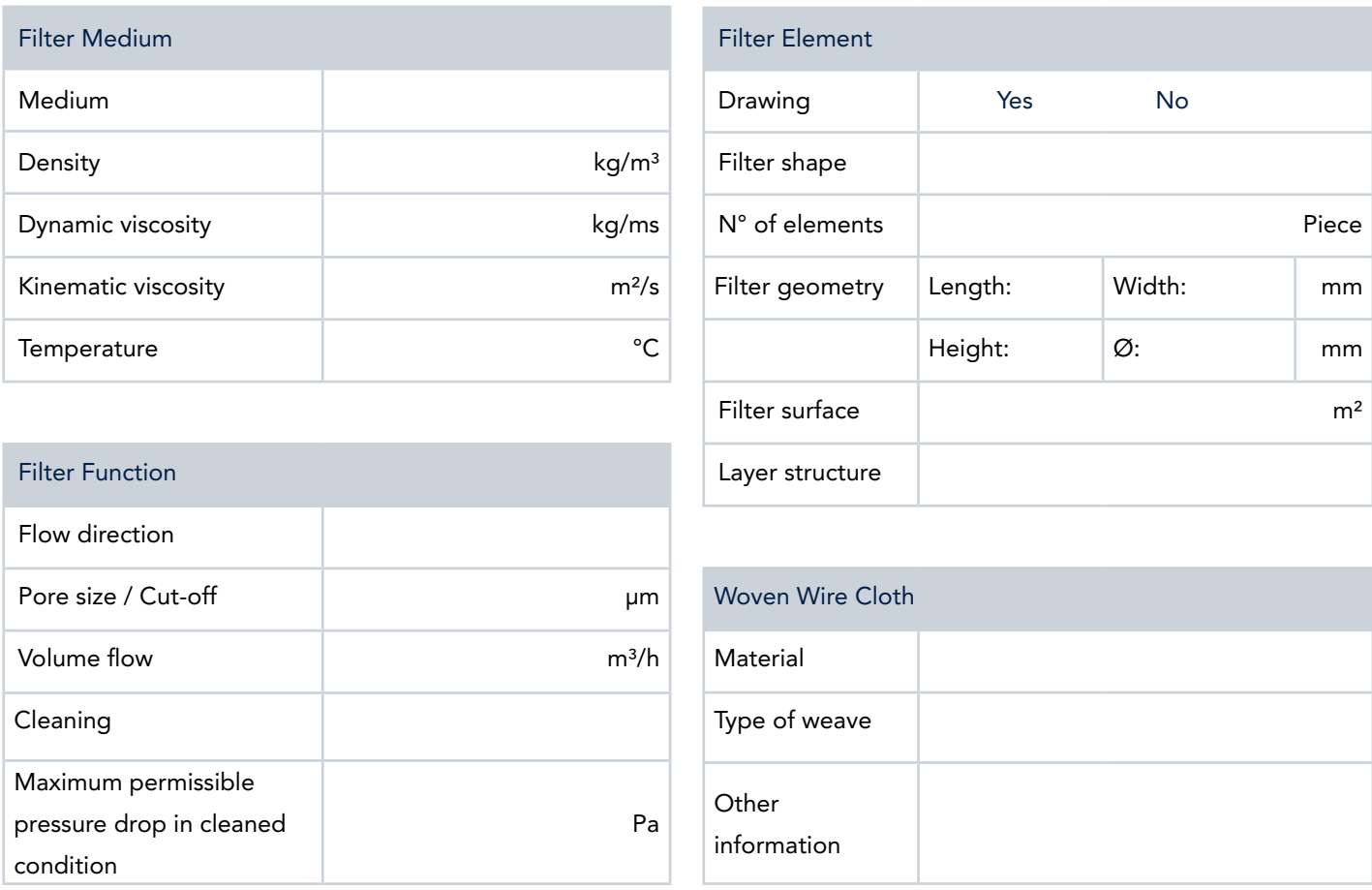

Do you have any questions? Our team shall be pleased to help you. You are welcome to send your completed checklist directly to [fuf@haverboecker.com](mailto:fuf%40haverboecker.com?subject=Checklist%3A%20Enquiry%20made%20easy.).

Your contact details

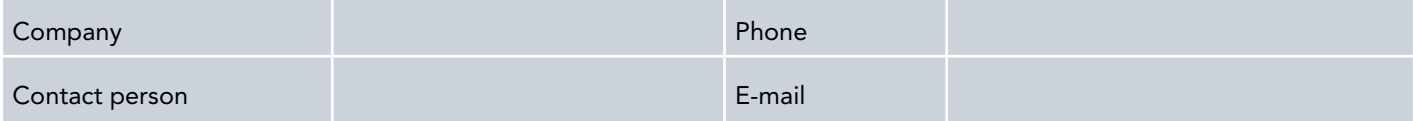

HAVER & BOECKER OHG · Filters and Fabricated Parts Ennigerloher Straße 64 · 59302 Oelde · Germany Phone: +49 (0) 25 22-30 522 · Fax: +49 (0) 25 22-30 404 E-mail: [fuf@haverboecker.com](mailto:fuf%40haverboecker.com?subject=Checklist%3A%20Enquiry%20made%20easy.) · Internet: [www.weavingideas.com](https://www.weavingideas.com/en/filters-and-fabricated-parts/)